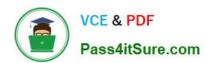

# 1Z0-102<sup>Q&As</sup>

Oracle WebLogic Server 11g: System Administration

# Pass Oracle 1Z0-102 Exam with 100% Guarantee

Free Download Real Questions & Answers PDF and VCE file from:

https://www.pass4itsure.com/1z0-102.html

100% Passing Guarantee 100% Money Back Assurance

Following Questions and Answers are all new published by Oracle
Official Exam Center

- Instant Download After Purchase
- 100% Money Back Guarantee
- 365 Days Free Update
- 800,000+ Satisfied Customers

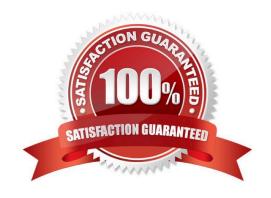

# VCE & PDF Pass4itSure.com

#### https://www.pass4itsure.com/1z0-102.html

2024 Latest pass4itsure 1Z0-102 PDF and VCE dumps Download

#### **QUESTION 1**

The project\\'s architect has provided you with a design diagram that identifies the key components of the new insurance system. From the diagram, you can clearly see that JMS will be used as the communication channel between several applications. Identify four tasks that you may need to perform to support this design.

- A. Create a JMS server
- B. Create a JMS message template
- C. Add JMS destinations to a JMS module
- D. Add a JMS module to a JMS factory
- E. Target JMS destinations to JMS servers
- F. Target a JMS server to a WebLogic Server
- G. Target a JMS module to a JMS store

Correct Answer: ACEF

A: If necessary, create a JMS server to target the JMS module.

F: Target the JMS Server to a weblogic server

Note: The major components of the WebLogic JMS Server architecture:

JMS servers that can host a defined set of modules and any associated persistent storage that reside on a WebLogic Server instance.

JMS modules contains configuration resources (such as queues, topics, and connections factories) and are defined by XML documents that conform to the weblogic-jms.xsd schema.

Client JMS applications that either produce messages to destinations or consume messages from destinations.

JNDI (Java Naming and Directory Interface), which provides a resource lookup facility. JMS resources such as connection factories and destinations are configured with a JNDI name. The runtime implementations of these resources are then bound into JNDI using the given names.

WebLogic persistent storage (file store or JDBC-accessible) for storing persistent message data.

Reference: Understanding WebLogic JMS

# VCE & PDF Pass4itSure.com

### https://www.pass4itsure.com/1z0-102.html

2024 Latest pass4itsure 1Z0-102 PDF and VCE dumps Download

#### **QUESTION 2**

Which statement is true about the java Node Manager?

- A. It runs on Windows not on Linux
- B. In its secure form, it uses one-way SSL.
- C. It does not use the nodemanager.domains file, whereas the script-based Node Manager.
- D. Unlike the script based Node Manager, it should not be run as an operating system service

Correct Answer: B

Node Manager security relies on a one-way SSL connection between the client and server.

Reference: Oracle Fusion Middleware Oracle WebLogic Server Administration Console Online Help 11g Release 1, Configuring Java-based Node Manager Security

http://docs.oracle.com/cd/E21764 01/web.1111/e13740/java nodemgr.htm#i1068397

#### **QUESTION 3**

You are creating a new domain by using the Configuration Wizard, based solely on the Basic WebLogic Server Domain product (no template). Select three resources that you can create while still in the Configuration Wizard.

- A. Administration Server
- B. Managed Server
- C. Data Server
- D. JMS Server
- E. Cluster
- F. Domain Log

Correct Answer: ABE

A: The Configure the Administration Server window prompts you to define the configuration information for the Administration Server, including: Administration Server name Listen address Nonsecure and secure (optional) listen ports

B: The Configure Managed Servers window prompts you to define the configuration information for one or more Managed Servers, including: Managed Server name Listen address Nonsecure and secure (optional) listen ports

E: The Configure Clusters window prompts you to define the configuration information for one or more clusters, including: Cluster name Multicast address and port Cluster address that identifies the Managed Servers in the cluster Frontend host if you are using a proxy server or a firewall. Frontend HTTP port if you are using a proxy server or a firewall. Reference: To create a custom domain with Managed Servers, a cluster, and application services http://docs.oracle.com/cd/E13196\_01/ platform/docs81/confgwiz/tutorials.html

#### **QUESTION 4**

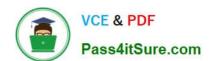

#### https://www.pass4itsure.com/1z0-102.html

2024 Latest pass4itsure 1Z0-102 PDF and VCE dumps Download

Consider a cluster of four servers: ServerA, ServerB, ServerC, and ServerD. The cluster hosts a web application and is accessed using a proxy pug-in. This web application is configured to use in-memory session replication.

A user is directed to ServerA. An HTTP session is established on ServerA and is also replicated to ServerC. If ServerA subsequently fails, which server will this user be redirected to?

- A. none; the user will receive an error message
- B. ServerB
- C. ServerC
- D. ServerD
- E. Any other available server

Correct Answer: C

To support automatic failover for servlet and JSP HTTP session states, WebLogic Server replicates the session state in memory. WebLogic Server creates a primary session state on the server to which the client first connects, and a secondary replica on another WebLogic Server instance in the cluster. The replica is kept up-to-date so that it may be used if the server that hosts the servlet fails. The process of copying a session state from one server instance to another is called in-memory replication.

## **QUESTION 5**

View the exhibit.

### https://www.pass4itsure.com/1z0-102.html 2024 Latest pass4itsure 1Z0-102 PDF and VCE dumps Download

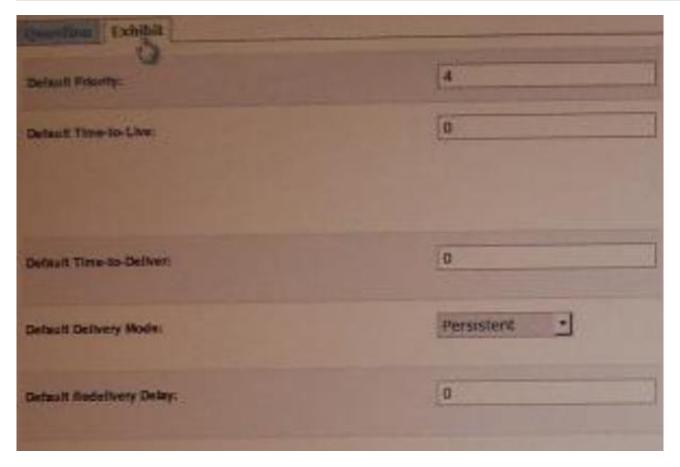

You are logged in to the WebLogic Server administration console and you are editing the fields shown in exhibit. Which type of WebLogic Server resource are you currently editing?

- A. JMS Server
- B. Persistent Store
- C. JDBC Data Source
- D. Diagnostics Module
- E. JMS Connection Factory

Correct Answer: E

MS Connection Factory: Configuration: Default Delivery

Use this page to define the default delivery configuration parameters for this JMS connection factory, such as the default delivery mode, default time to live, etc.

Reference: JMS Connection Factory: Configuration: Default Delivery

Latest 1Z0-102 Dumps

1Z0-102 PDF Dumps

1Z0-102 Braindumps